## 二つの **WAV** をブレンド

二つの WAV ファイルをブレンドし, ひとつの WAV ファイルを作成します. 入力 WAV ファイル1と入力 WAV フ ァイル2を,指定された割合に従ってブレンドし,出力 WAV ファイルを生成します.

## 以降に入力例を示します.

## **alphaBlend <**入力 **WAV** ファイル1**> <**入力 **WAV** ファイル2**> <**出力 **WAV** ファイル**> <**ブレンド値**>**

「ブレンド値」は,「入力 WAV ファイル1」を基準とします.つまり,ブレンド値に 0.8 を指定すると,ブレンドされた 「出力 WAV ファイル」は「入力 WAV ファイル1」に 0.8 を乗じたものと,「入力 WAV ファイル2」に 0.2 を乗じたも のをブレンドします.「ブレンド値」は実数で指定できますが,1.0 以下でなければなりません.

ふたつの WAV ファイルから, ひとつの WAV ファイルを生成します. ブレンド処理の概要を示します. それぞれ の値にブレンド値を乗算し,ブレンド(加算)します.最後に飽和演算を行い,出力 WAV ファイルに書き出します. 以降に,処理イメージを図で示します.

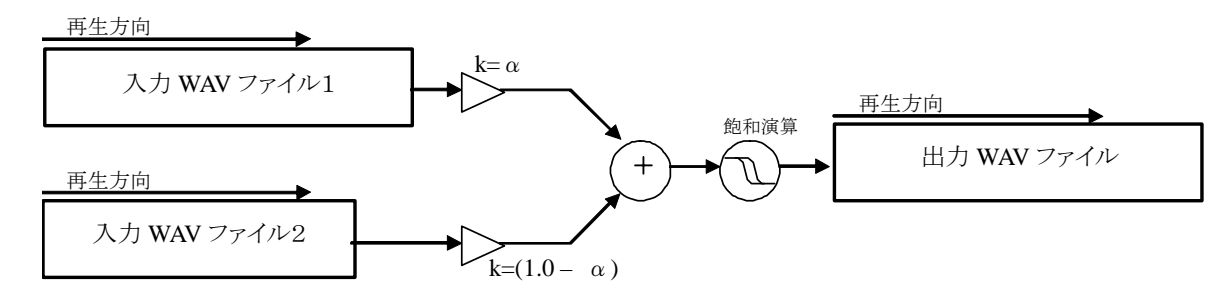

実行の様子を概念図で,以降に示します.

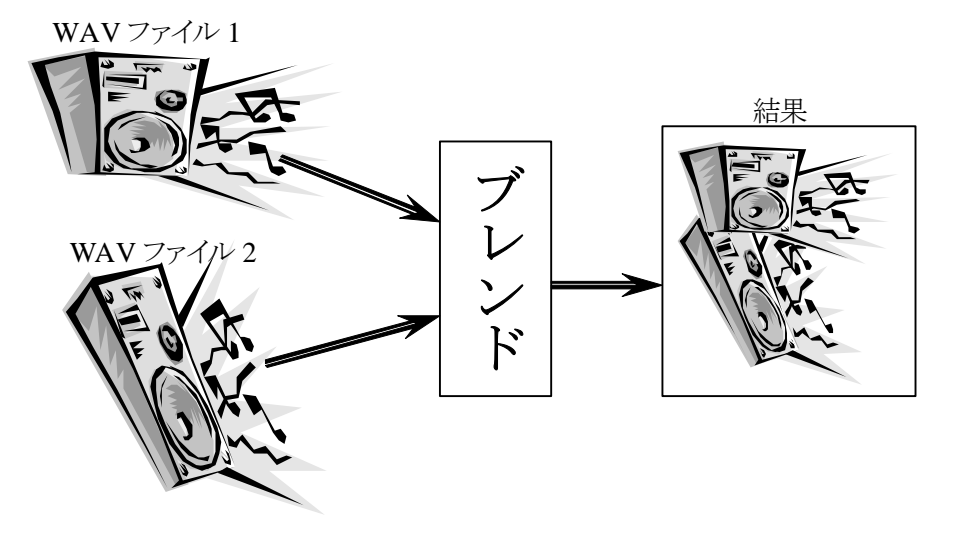

以降に,プログラムを実行例を示します.ステレオの1002 [Hz]のSin波と,2004 [Hz]のSin波を,ブレンド値0.4 で合成した様子を示します。

```
C:\>alphaBlend sin1002Hz_10msec.wav sin2004Hz_10msec.wav alphaBlend01.wav 0.4
ファイル名[sin1002Hz_10msec.wav] 
  "fmt "の長さ: 16 [bytes] 
             データ形式: 1 (1 = PCM) 
           チャンネル数: 2 
     サンプリング周波数: 44100 [Hz]
```
## *alphaBlend.doc*

```
 バイト数 / 秒: 176400 [bytes/sec] 
 バイト数×チャンネル数: 4 [bytes] 
    ビット数 / サンプル: 16 [bits/sample] 
 "data" の長さ: 1760 [bytes] 
 時間=0.010 
ファイル名[sin2004Hz_10msec.wav] 
 "fmt "の長さ: 16 [bytes] 
            データ形式: 1 (1 = PCM) 
          チャンネル数: 2 
     サンプリング周波数: 44100 [Hz] 
         バイト数 / 秒: 176400 [bytes/sec] 
 バイト数×チャンネル数: 4 [bytes] 
    ビット数 / サンプル: 16 [bits/sample] 
 "data" の長さ: 1760 [bytes] 
 時間=0.010 
[sin1002Hz_10msec.wav] と [sin2004Hz_10msec.wav] を [alphaBlend01.wav] へ合成しました.
```
入力波形:

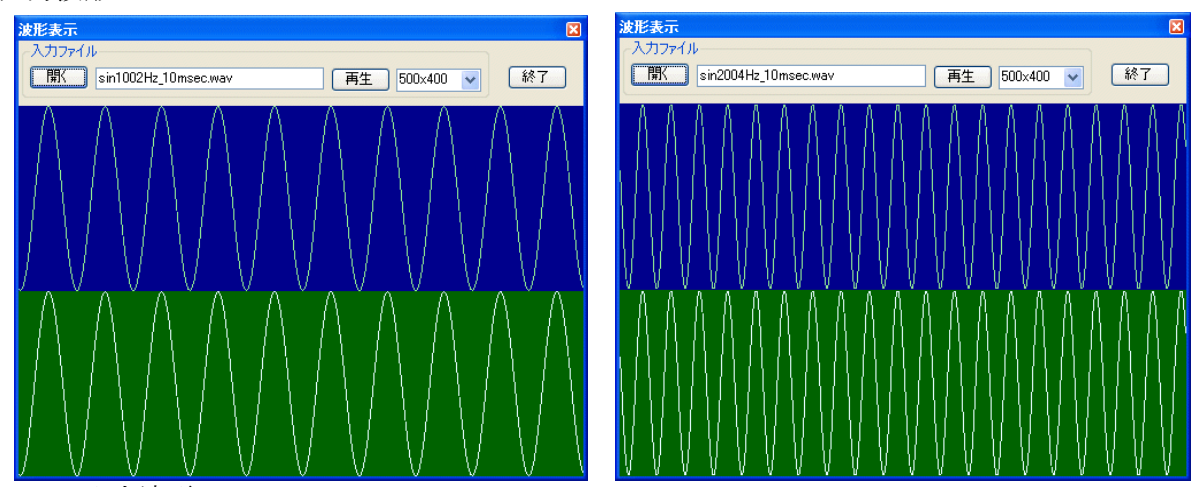

二つの入力波形

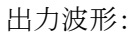

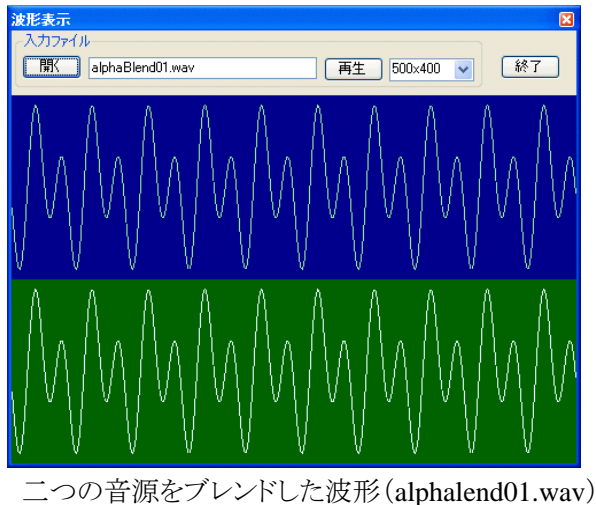

続いて, Sin 波 1002 [Hz]と, ある曲をブレンド値 0.5 で合成した様子を示します。 C:\>alphaBlend sin1002Hz\_10msec.wav 異邦人\_10msec.wav alphalend04.wav 0.5 ファイル名「sin1002Hz 10msec.wav] "fmt "の長さ: 16 [bytes] データ形式: 1 (1 = PCM) チャンネル数: 2 サンプリング周波数: 44100 [Hz] バイト数 / 秒: 176400 [bytes/sec] バイト数×チャンネル数: 4 [bytes] ビット数 / サンプル: 16 [bits/sample] "data" の長さ: 1760 [bytes] 時間=0.010 ファイル名[異邦人\_10msec.wav] "fmt "の長さ: 16 [bytes] データ形式: 1 (1 = PCM) チャンネル数: 2 サンプリング周波数: 44100 [Hz] バイト数 / 秒: 176400 [bytes/sec] バイト数×チャンネル数: 4 [bytes] ビット数 / サンプル: 16 [bits/sample] "data" の長さ: 1760 [bytes] 時間=0.010 [sin1002Hz\_10msec.wav] と [異邦人\_10msec.wav] を [alphalend04.wav] へ合成しました.

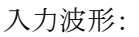

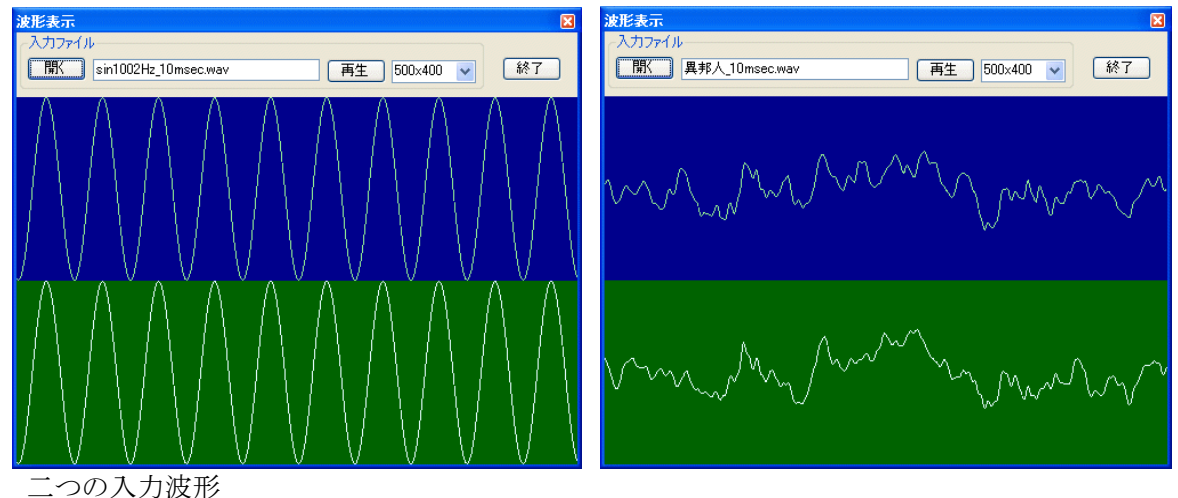

出力波形:

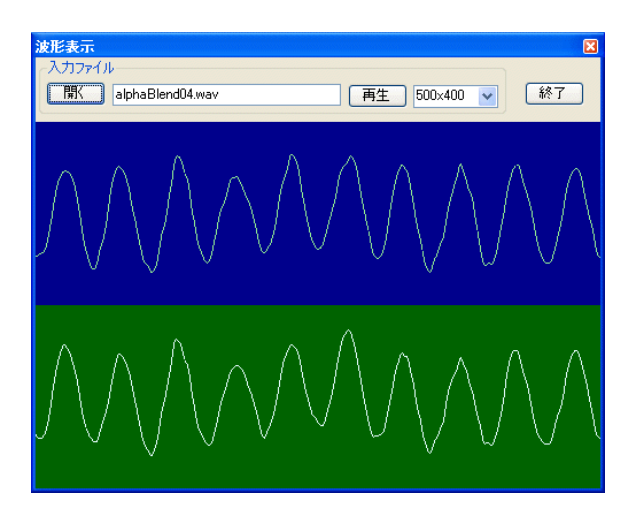

二つの音源をブレンドした波形